### EMBEDDED SYSTEMS PROGRAMMING 2014-15 Language Basics

## (PROGRAMMING) LANGUAGES

Lander House Martin atte

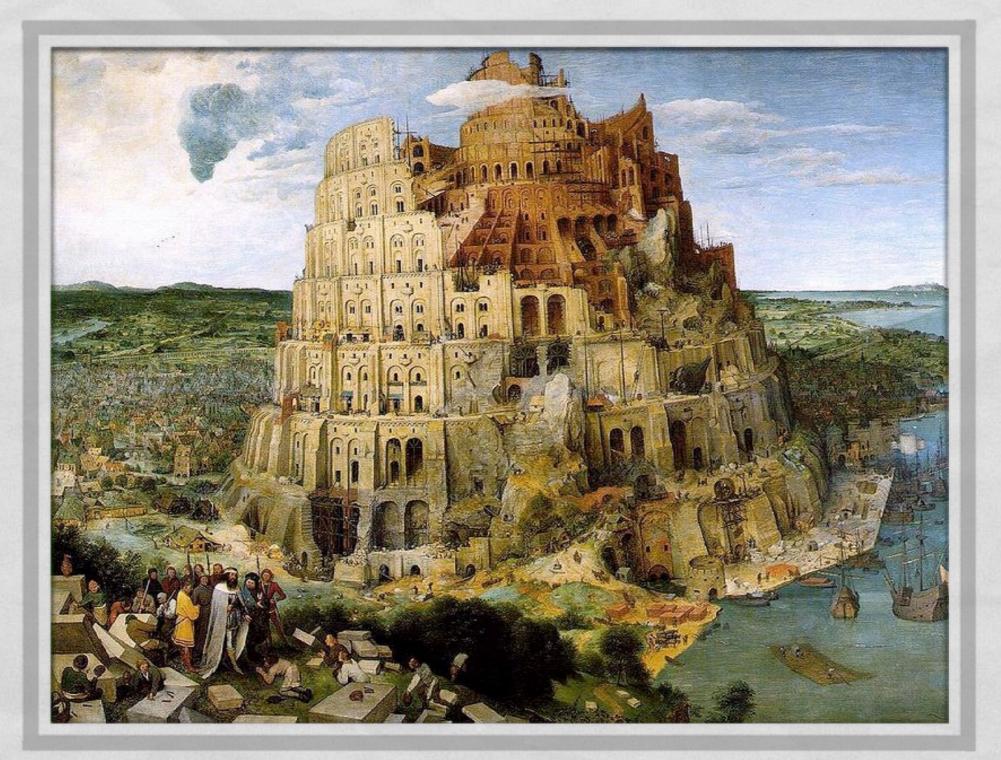

## ABOUT THE LANGUAGES

#### • C (1972)

Designed "to replace assembly language" and still being efficient

A Contraction of the second of the second second

Standard: ISO/IEC 9899:2011 (latest version, december 2011)

#### • C++ (1983)

- Designed to add object orientation to C while still allowing low-level (sometimes nasty) operations. 99.9% compatible with C.
- Standard: ISO/IEC 14882:2011 (latest version, september 2011)
- Java (1993)
  - Designed to be easier and less error-inducing than C++
  - Standard: none, interested parties decide the way to follow via the JCP

### PARADIGMS

The aforementioned languages can be considered

#### imperative

The program is composed by a series of statements that dictate what should be done

#### structured

Control structures (loops, etc.) are available

#### procedural

Control structures called "subroutines" are available

for C++ and Java: object-oriented

# **OBJECT ORIENTATION**

- Several modern programming languages embrace the object-oriented (OO) paradigm
- Data and code must/can be encapsulated into special structures called objects

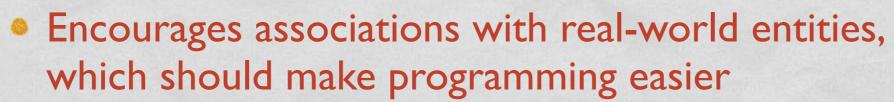

Favors code modularity

More about OO programming in a few lessons

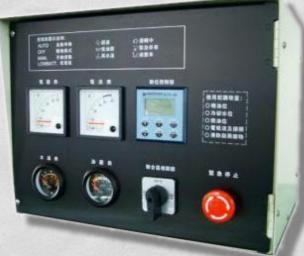

(C) C++ JAVA

The second second second second second

Contraction of the second second second second second second second second second second second second second s

行政法律规定

### FORMATTING

Anteriore and Maria

 The following rules apply to all 3 languages (C, C++, Java)

White spaces separate names and keywords

Statements are terminated by a ";"

### COMMENTS

COLORADOR CONTRACTOR STORES

 The following rules apply to all 3 languages (C, C++, Java)

Anything from "//" to the end of a line is a comment

Anything enclosed between "/\*" and "\*/" is a comment

## **COMMENTS: JAVA**

 In Java, a comment starting with two asterisks is a documentation comment

Constanting of the Stanting

/\*\* Sample documentation comment \*/

 A documentation comment describes the declaration that follows it

 Many IDEs are able to handle and/or extract documentation comments

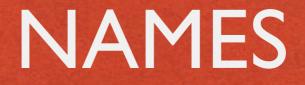

 The following rules apply to all 3 languages (C, C++, Java)

A name includes letters, numbers and "\_".
 The first character must be a letter

No white spaces allowed inside a name

Names are case sensitive

### VARIABLES

The following rules apply to all 3 languages
 (C, C++, Java)

- The languages are statically-typed: all variables must be declared before use
- A declaration contains the data type and the name of the variable
- A default value may be optionally specified

### VARIABLES: INITIALIZATION

and the state of the state of the state

Java: if no value is provided, variables are initialized to zero by default

C, C++: if no value is provided, variables assume a random value

## PRIMITIVE DATA TYPES (1/2)

 The following data types are common to all 3 languages (C, C++, Java)

- short: I6-bit signed two's complement integer
- int: 32-bit signed two's complement integer
- float: 32-bit IEEE 754 floating point
- double: 64-bit IEEE 754 floating point

C, C++: 32-bit computer

### PRIMITIVE DATA TYPES (2/2)

 The following data types are common to all 3 languages (C, C++, Java)

 Enumerated type (enum): a set of named values.
 Use enum types to represent a fixed set of constants known at compile time

### PRIMITIVE DATA TYPES: JAVA

byte: 8-bit signed two's complement integer
boolean: only two values, i.e. true and false
char: I6-bit Unicode character

All the integer types are always signed

### PRIMITIVE DATA TYPES: C, C++

- **bool: only two values, i.e.** true and false
- char: 8-bit character
- void: generic identifier, does not imply type

- Integer data types can be unsigned
- **Pointers** to data (more on this later)

# PRIMITIVE DATA TYPES: EXAMPLES (1/2)

### All 3 languages:

short n = 0x1234; int i = -100000; double pi = 3.14; enum g = {alpha, beta, gamma};

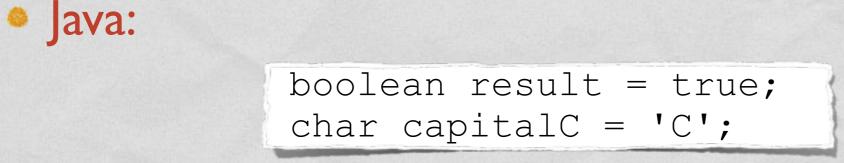

# PRIMITIVE DATA TYPES: EXAMPLES (2/2)

• C and C++:

bool result = true;

unsigned short j = 60000;

int \* p; // pointer to integer

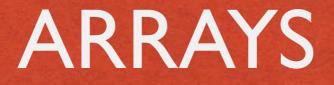

 The following rules apply to all 3 languages (C, C++, Java)

An array is a container that holds a fixed number L of values of the same data type

L is established when the array is created

The i-th element of an array A is identified by A[i], with i ranging from 0 (zero) to L-I

### **ARRAYS: EXAMPLES**

Definition of an array of integers in Java:

All the state of the state of the state of the state

int[] A = new int[10]; int[] B = {3,4,7,6,2}; // L=5

Definition of an array of integers in C and C++:

int A[10]; int B[] = {3,4,7,6,2}; // L=5

### STRINGS

 Java: Unicode character strings are a primitive data type handled through the String class.
 Once created, a String object cannot be changed.

C++: no strings, but the standard string class emulates them via null-terminated arrays of char

C: no strings, no libraries,
 only null-terminated arrays of char

### STRINGS: EXAMPLES

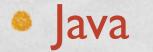

String Greetings = "Hello";

A Charles and a second state of the second states

#### • C++

• C

string Greetings = "Hello";
string Greetings("Hello"); /\* as above \*/

char Greetings[] = "Hello"; /\* 6 bytes \*/

### CONSTANTS

an additional and a farmer the

- To declare a variable as constant
  - Java: prepend the final keyword
  - C, C++: prepend the const keyword

### **OPERATORS**

The state of the state of the state

Common to all 3 languages (C, C++, Java)

- Assignment: =
- Arithmetic: + \* / % ++ --
- Bitwise: & | ~ ^ << >>
- Relational: == != <= >= < >
- Conditional: && ||

## **OPERATORS: JAVA**

and the second of the

 The + operator is a concatenation operator when at least one of its operands is a string (more about strings later)

### **OPERATORS: EXAMPLES**

### The following expressions are equivalent

A Start Start and Street a second of Character

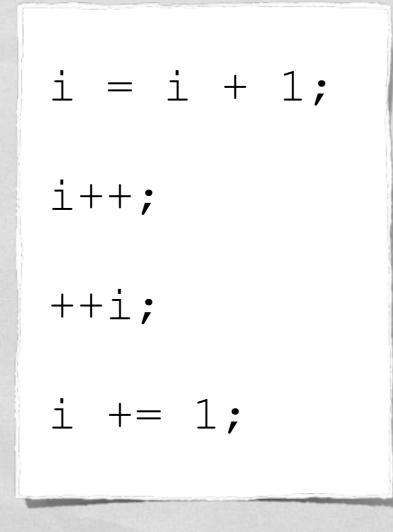

### FUNCTIONS

- Function: piece of code that can be invoked to perform a specific task
- Identified by a function name
- Can receive one or more input parameters
- Can return at most one output parameter
- Java: no functions, only methods (e.g., functions inside a class)

# DECLARATION VS. DEFINITION

- Declaration: only the name and parameters (i.e., the function prototype) are specified
- Definition: code for the function (i.e., the function implementation) is provided
- Declaration and definition can be provided together or kept separate
- Mutatis mutandis, the same can be said also for variables, methods, classes...

### FUNCTIONS: EXAMPLES

A set of the set of the second of the state

#### Declarations in C and C++

void f(void);

float generate\_random\_number(void);

void close file(int file id);

int sum(int a, int b);

### RETURN

Automotion a second with

### C, C++, Java: used to specify the return value of a function or a method

Terminates the execution of the function/method

## HEADER FILES (1/2)

Standard and a second a School take

 C, C++: contain declaration of variables and classes, prototypes of library functions, ... Use the .h extensions.
 Can be included (and therefore shared) by many source files.

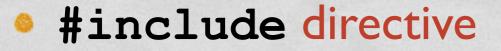

### EXAMPLE: C++

#### • **sum.h**: contains the declaration of function sum

deriver the second and the second of the take

| #ifndef SUM H                     | 11 | То | avoid | multiple | declarations |
|-----------------------------------|----|----|-------|----------|--------------|
| #define SUM_H                     |    |    |       |          |              |
| <pre>int sum(int a, int b);</pre> |    |    |       |          |              |
| #endif                            |    |    |       |          |              |

#### sum.cpp: contains the definition of function sum

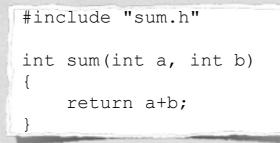

### program.cpp: uses function sum

#include "sum.h"

•••

result = sum(quantity1, quantity2);

## HEADER FILES (2/2)

Java: no header files. Identifiers are automatically

La castilita a com a Chera tar

- extracted from source files,
- read from dynamic libraries

### PACKAGES AND NAMESPACES

- Java: Package. C++: Namespace
- Purpose: grouping names into contexts so as to avoid naming collisions

You must use the fully qualified name of an element in a package/namespace, unless you previously declared that the package/namespace is being used

## **EXAMPLE: JAVA**

And Barriston and States to

package foo; public class Global public static int bar; // more on static later

In another source file:

| import foo;       | <pre>// import the package</pre> |
|-------------------|----------------------------------|
| ++foo.Global.bar; | // fully qualified name          |
| ++Global.bar;     | // short name                    |

 Code not explicitly declared within a package goes into the unnamed package

### EXAMPLE: C++

| namespace foo |                                                          |
|---------------|----------------------------------------------------------|
| {             |                                                          |
| int bar;      | <pre>// Inside a namespace, but not inside a class</pre> |
| }             |                                                          |

Autorities a second a Character

#### In another source file:

| using namespace foo; | <pre>// import the namespace</pre> |
|----------------------|------------------------------------|
| ++foo::bar;          | // fully qualified name            |
| ++bar;               | // short name                      |

 Code not explicitly declared within a namespace goes into the global namespace

# ENTRY POINT OF A PROGRAM

Java: "main (...)" method of the entry class (can be specified if the program is inside a JAR)

#### • C, C++: "main (...)" function

• The "..." in "main (...)" indicates the program's parameters

Syntax for parameters is fixed

# "HELLO WORLD!": JAVA

A DESCRIPTION A CONTRACT OF

#### Hello.java

```
class Hello
{
    public static void main(String[] args)
    {
        System.out.printf("Hello World!\n");
    }
}
```

# "HELLO WORLD!": C

Hello.c

```
#include <stdio.h>
```

int main(int argc, const char \*argv[])
{

Low Anderson and With

```
printf("Hello World!\n");
```

```
return 0;
```

### "HELLO WORLD!": C++

### Hello.cpp

```
#include <stdio.h>
```

```
int main(int argc, const char *argv[])
{
```

And And States of Contrast of Cont

```
printf("Hello World!\n");
```

```
return 0;
```

### "HELLO WORLD!": TRUE C++

The substitutes a second with

Hello2.cpp

#include <iostream>

int main(int argc, const char \*argv[])
{

std::cout << "Hello World!" << std::endl;</pre>

```
return 0;
```

# CONDITIONAL EXECUTION

Common to all three languages

- if (...) {...} else {...} construct: the boolean condition inside (...) is calculated; if it evaluates to true, then the code inside the former pair of curly braces is executed, otherwise the code inside the latter pair
- The else { } part is optional: if it is not specified and the condition evaluates to false, no code is executed

# **EVALUATION RULE**

Beware of the evaluation rule for subclauses!

We with the Constant States and the Constant of Characteria W

#### if( (c<10) || ((a==1) && (a<c++)) ) {...}

- Short-circuit evaluation: subclauses are evaluated from left to right and the evaluation stops as soon as the boolean value of the whole clause is univocally determined
- Can be an issue if some subclauses perform assignments or have other side effects

# SWITCH(...)...CASE

Common to all three languages

- The (non-boolean) expression following switch is evaluated, then the case clause associated with the value is executed
- No case for the value: no code is executed
- default keyword (optional): used to label a block of statements to be executed if no case matches

# SWITCH(...)...CASE: EXAMPLE

```
switch(n)
    case 0:
       /* Code to execute when n is zero */
       break;
   case 1:
   case 4:
    case 9:
       /* Code to execute when n is a perfect square */
       break;
   case 3:
   case 5:
   case 7:
        /* Code to execute when n is a small prime number */
       break;
  default:
        /* Code to execute in all the remaining cases,
           for instance, when n=2 or n=8 or... */
       break;
```

# LOOPS (1/3)

#### Common to all three languages

for(...) loop

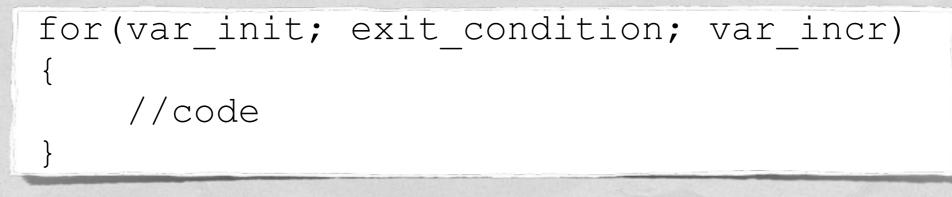

 The loop is executed as long as the condition is true (possibly forever)

# LOOPS (2/3)

#### Common to all three languages

while(...) loop

while(exit\_condition)

//code

 The loop is executed as long as the condition is true (possibly forever, possibly zero times)

# LOOPS (3/3)

Common to all three languages

#### odo...while(...) loop

do { //code } while(exit\_condition);

 The loop is executed as long as the condition is true (possibly forever, at least one time)

### LOOPS: EXAMPLES

A Charles and the second of the Content of the second of the

• C, C++, Java

```
for(i=0; i<10; i++) { A[i]=10-i; }
i = 0;
while(i<10) { B[i]=10-i; i++; }
i = 0;
do { C[i]=10-i; i++; } while(i<10);</pre>
```

• At the end of the program, A=B=C

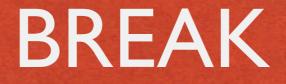

Common to all three languages

Terminates the execution of one of the following:

And distribute and a Charles

- switch(...)...case
- for (...) loop
- while (...) loop
- do...while(...) loop

### **BREAK: EXAMPLE**

Western Landstone and Mary the

A fourth way to initialize an array

i = 0;
while(1!=0)
{
 D[i]=10-i;
 i++;
 if(i >= 10) break;
}

### GOTO

### C and C++: transfers execution to a specific source position, identified by a label

```
while(1)
{
    /* Do something */
    if(condition) goto foo;
    /* Do something else */
}
foo:
++v; // First line executed after the goto
```

- goto gained a bad name; it is seldom used nowadays
- Java: although reserved as a keyword, goto is not used and has no function

### GOTO CONSIDERED HARMFUL

Les chief manning the

"For a number of years I have been familiar with the observation that the quality of programmers is a decreasing function of the density of 'go to' statements they produce [...] The 'go to' statement should be abolished from all higher level programming languages"

> Edsger W. Dijkstra <u>Communications of the ACM</u> March 1968

# POINTERS (1/3)

C and C++ only. No pointers in Java!

 A pointer is a data type that do not contain data: it contains the address of data stored elsewhere

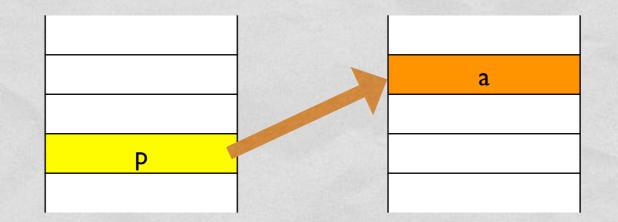

p is a pointer to a

# POINTERS (2/3)

Definition of a pointer

 Assignment of an address to a pointer via the reference operator &

 Access to pointed data via the dereference operator \*

# POINTERS (3/3)

 The size of a pointer is equal to the size of addresses on the host machine (nowadays, 32 or 64 bits)

- A pointer may be NULL
   (i.e., it does not point to anything valid)
- If a pointer is not NULL, there is no way to tell whether it points to valid data or not

# VOID POINTERS (1/2)

void pointers point to a value that has no type (and thus also no specified length)

I CHARTER THE AND AND AND A CONTRACT OF DATE IN

void pointers can point to any kind of data but cannot be directly dereferenced

```
void f(void* data, int data_type)
{
    char * pc;
    int * pi;
    if(data_type == 1) {
        pc = (char*) data; // cast to char
        // use data as char
    }
    else if(data_type == 2) {
        pi = (int*) data; // cast to int
        // use data as int
    }
}
```

# VOID POINTERS (2/2)

C allows implicit conversion from void\* to other pointer types

der and the first and the second of the test

 C++ does not (an example of incompatibility between C and C++)

```
void f(void* data, int data_type)
{
    char * pc;
    int * pi;
    if(data_type == 1) {
        pc = data; // OK in C, not OK in C++
        // use data as char
    }
    else if(data_type == 2) {
        pi = data; // OK in C, not OK in C++
        // use data as int
    }
}
```

# POINTER ARITHMETIC

• C and C++ only

Arithmetic operators can be applied to pointers

A Charles and the second of the second second second

 When calculating a pointer arithmetic expression, the integer operands are multiplied by the size of the object being pointed to

```
int * p;
int * q = p-1; // if sizeof(int)=4, q=p-4
p++; // p=p+4
```

# MALLOC, FREE

- C: dynamic memory must be allocated with the malloc stdlib function, and must be explicitly released with free
- C++: dynamic memory can be managed with the library functions malloc and free, or with the new and delete language operators

| <pre>#include <stdlib.h></stdlib.h></pre>                                              |                          |
|----------------------------------------------------------------------------------------|--------------------------|
|                                                                                        |                          |
| unsigned char *color;                                                                  | // A color in RGB format |
| <pre>color = (unsigned char *)malloc(3);<br/>color[0] = color[1] = color[2] = 0;</pre> |                          |
|                                                                                        |                          |
| <pre>free(color);</pre>                                                                |                          |

#### LAST MODIFIED: MARCH 12, 2015

at the second second second second second second second second second second second second second second second

#### COPYRIGHT HOLDER: CARLO FANTOZZI (FANTOZZI@DEI.UNIPD.IT) LICENSE: CREATIVE COMMONS ATTRIBUTION SHARE-ALIKE 3.0

States and the second second second second